### **openQA Tests - action #53339**

### **[opensuse] test fails in swing due to incorrect rendering on 16bpp framebuffers**

2019-06-19 18:20 - StefanBruens

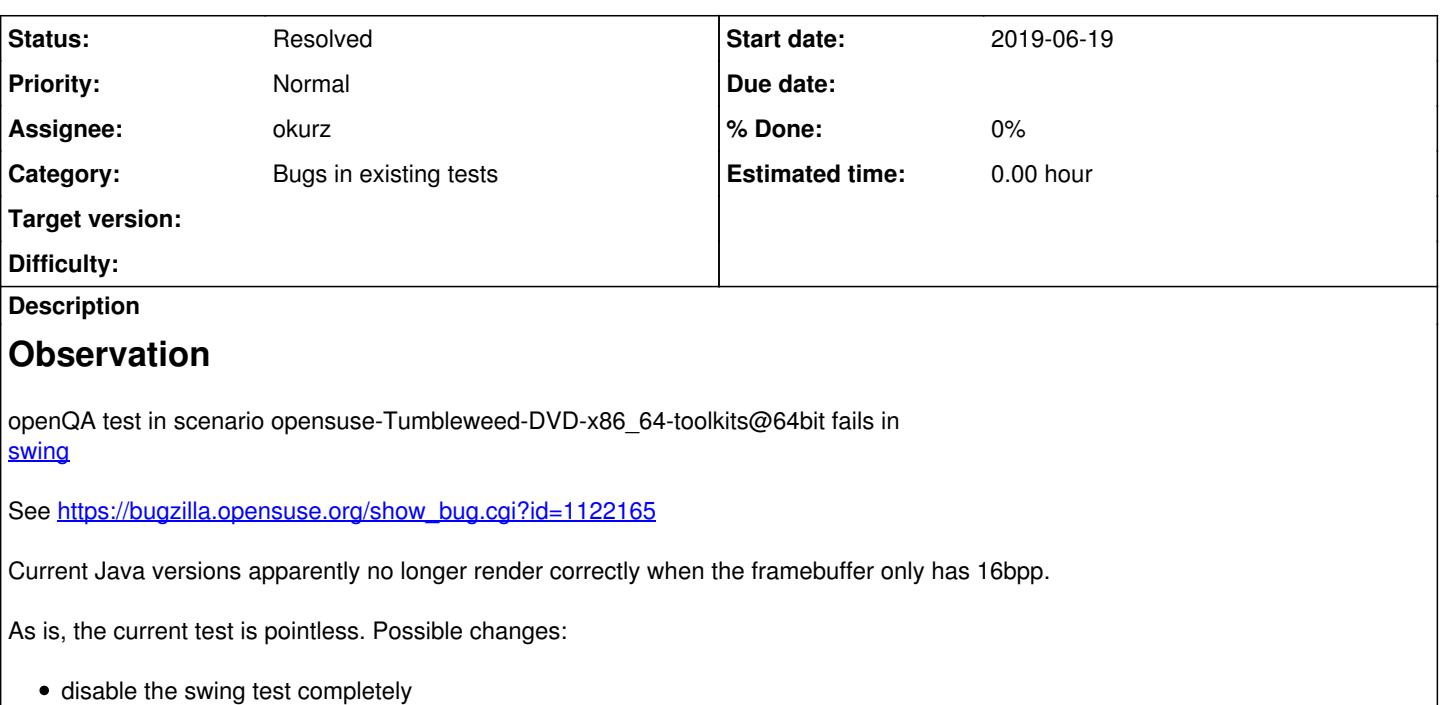

• run the test (also) on machine-type  $@64$ bit\_virtio, which uses a 32bpp screen depth detect 16bpp and disable the swing test

## **Test suite description**

Maintainer: *dheidler@suse.de* Test GUI Toolkits

## **Reproducible**

Fails since (at least) Build [20190226](https://openqa.opensuse.org/tests/864303)

## **Expected result**

Last good: [20190105](https://openqa.opensuse.org/tests/826705) (or more recent)

# **TODO**

- DONE: @waitfor [gh#os-autoinst/os-autoinst#1169](https://github.com/os-autoinst/os-autoinst/pull/1169) deployed to *o3*, then check if QEMUVGA=cirrus can be removed from default, remove from machines afterwards
- @waitfor [gh#os-autoinst/os-autoinst#1169](https://github.com/os-autoinst/os-autoinst/pull/1169) deployed to *osd*, then check if QEMUVGA=cirrus can be removed from default, remove from machines afterwards -> [#55445](https://progress.opensuse.org/issues/55445)
- remove all jobs against "64bit\_std" from [Development Tumbleweed](https://openqa.opensuse.org/admin/job_templates/38) after we decided to keep the new default -> [#55448](https://progress.opensuse.org/issues/55448)
- remove the machine definition "64bit std" from  $o3 \rightarrow #55448$  $o3 \rightarrow #55448$
- $\bullet$  either remove or move all jobs against "64bit qxl" ->  $\frac{\#55448}{\#55448}$
- DONE: crosscheck [extra\\_tests\\_on\\_gnome](https://openqa.opensuse.org/tests/latest?version=Tumbleweed&arch=x86_64&distri=opensuse&machine=64bit&flavor=DVD&test=extra_tests_on_gnome) for [https://bugzilla.opensuse.org/show\\_bug.cgi?id=1122176](https://bugzilla.opensuse.org/show_bug.cgi?id=1122176) in steam -> bug was declared WONTFIX, latest test on std is fine in steam: <https://openqa.opensuse.org/tests/1005327#step/steam/27>

## **Further details**

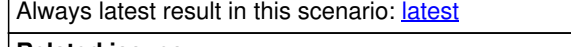

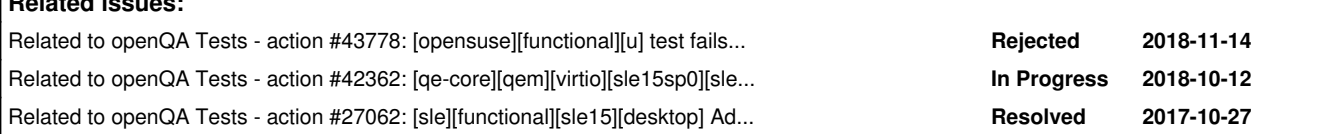

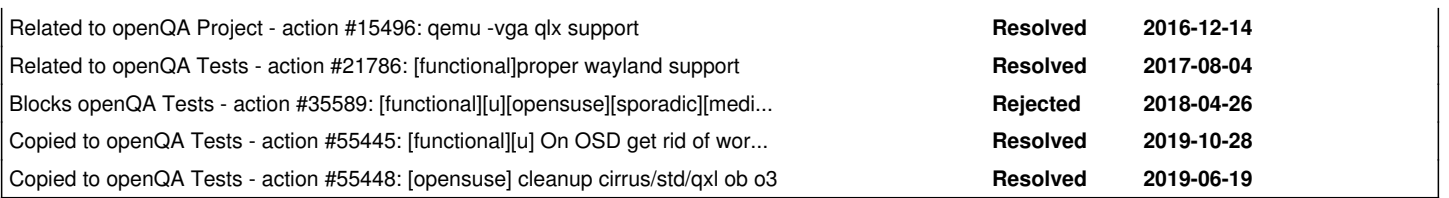

#### **History**

#### **#1 - 2019-06-20 19:24 - okurz**

*- Subject changed from test fails in swing to [functional][u] test fails in swing due to incorrect rendering on 16bpp framebuffers*

hm, we just changed the kernel boot parameters for virtio with [#51614](https://progress.opensuse.org/issues/51614), maybe it is about time to change the default graphics adapter away from cirrus? Shouldn't be hard to test using the test parameter QEMUVGA. I do not have enough experience which vga adapter would be a better choice as a sane default – or is it virtio itself? Not sure about that.

Also see [#43778#note-12](https://progress.opensuse.org/issues/43778#note-12)

#### **#2 - 2019-06-20 19:53 - okurz**

*- Status changed from New to In Progress*

*- Assignee set to okurz*

#### Maybe I can explore the options:

openqa\_clone\_job\_o3 --skip-chained-deps 963993 \_GROUP=0 TEST=okurz\_poo53339\_std QEMUVGA=std BUILD=okurz\_poo533 39 openqa\_clone\_job\_o3 --skip-chained-deps 963993 \_GROUP=0 TEST=okurz\_poo53339\_cirrus QEMUVGA=cirrus BUILD=okurz\_ poo53339 openqa\_clone\_job\_o3 --skip-chained-deps 963993 \_GROUP=0 TEST=okurz\_poo53339\_qxl QEMUVGA=qxl BUILD=okurz\_poo533 39 openqa\_clone\_job\_o3 --skip-chained-deps 963993 \_GROUP=0 TEST=okurz\_poo53339\_virtio QEMUVGA=virtio BUILD=okurz\_ poo53339 openqa\_clone\_job\_o3 --skip-chained-deps 964045 \_GROUP=0 TEST=okurz\_poo53339\_std QEMUVGA=std BUILD=okurz\_poo533 39 openqa\_clone\_job\_o3 --skip-chained-deps 964045 \_GROUP=0 TEST=okurz\_poo53339\_cirrus QEMUVGA=cirrus BUILD=okurz\_ poo53339 openqa\_clone\_job\_o3 --skip-chained-deps 964045 \_GROUP=0 TEST=okurz\_poo53339\_qxl QEMUVGA=qxl BUILD=okurz\_poo533 39 openqa\_clone\_job\_o3 --skip-chained-deps 964045 \_GROUP=0 TEST=okurz\_poo53339\_virtio QEMUVGA=virtio BUILD=okurz\_ poo53339

Created job #964242: opensuse-Tumbleweed-DVD-x86\_64-Build20190619-kde@64bit -> <https://openqa.opensuse.org/t964242> ok (std) 1:45h Created job #964243: opensuse-Tumbleweed-DVD-x86\_64-Build20190619-kde@64bit -> <https://openqa.opensuse.org/t964243> failed to switch consoles (cirrus), retriggered -> <https://openqa.opensuse.org/tests/964569>

Created job #964244: opensuse-Tumbleweed-DVD-x86\_64-Build20190619-kde@64bit -> https://openga.opensuse.org/t964244 ok (qxl) 1:45h Created job #964245: opensuse-Tumbleweed-DVD-x86\_64-Build20190619-kde@64bit -> <https://openqa.opensuse.org/t964245> failed in https://openga.opensuse.org/tests/964245#step/user\_gui\_login/8 (virtio), retriggered -> https://openga.opensuse.org/tests/964570

Created job #964246: opensuse-Tumbleweed-DVD-x86\_64-Build20190619-toolkits@64bit -> <https://openqa.opensuse.org/t964246> failed to switch consoles (std), retriggered -> <https://openqa.opensuse.org/tests/964571>

Created iob #964247: opensuse-Tumbleweed-DVD-x86\_64-Build20190619-toolkits@64bit -> <https://openqa.opensuse.org/t964247> failed in swing as expected (cirrus) 0:24h

Created job #964248: opensuse-Tumbleweed-DVD-x86\_64-Build20190619-toolkits@64bit -> <https://openqa.opensuse.org/t964248> failed to switch consoles (qxl), retriggered -><https://openqa.opensuse.org/tests/964572>

Created job #964249: opensuse-Tumbleweed-DVD-x86\_64-Build20190619-toolkits@64bit -> <https://openqa.opensuse.org/t964249> failed to switch consoles (virtio), retriggered -><https://openqa.opensuse.org/tests/964573>

EDIT: The result is horribly unstable and confusing though, updated above

Also scheduled one more, trying out if I can override the video= parameter to check out 32bpp:

openqa\_clone\_job\_o3 --skip-chained-deps 964045 \_GROUP=0 TEST=okurz\_poo53339\_boot32bpp\_qxl QEMUVGA=qxl BUILD=ok urz\_poo53339 EXTRABOOTPARAMS\_BOOT\_LOCAL=video=1024x768

Created job #964574: opensuse-Tumbleweed-DVD-x86\_64-Build20190619-toolkits@64bit -> <https://openqa.opensuse.org/t964574>

#### **#3 - 2019-06-21 04:34 - okurz**

*- Related to action #43778: [opensuse][functional][u] test fails in boot\_encrypt added*

**#4 - 2019-06-21 04:34 - okurz**

*- Related to action #42362: [qe-core][qem][virtio][sle15sp0][sle15sp1][desktop][typing] test fails in window\_system because "typing string is too fast in wayland" added*

#### **#5 - 2019-06-21 04:35 - okurz**

*- Related to action #27062: [sle][functional][sle15][desktop] Add new QEMUVGA types for Wayland testing added*

#### **#6 - 2019-06-21 04:36 - okurz**

*- Related to action #15496: qemu -vga qlx support added*

#### **#7 - 2019-06-21 04:36 - okurz**

*- Related to action #21786: [functional]proper wayland support added*

#### **#8 - 2019-06-21 12:05 - okurz**

*- Status changed from In Progress to Feedback*

So I will propose to switch the default QEMUVGA to "std", or actually just trust qemu's default and not overwrite it in os-autoinst, "std" in this case still. I will *also* add specific test cases within "openSUSE Tumbleweed" for "cirrus" and "qxl" as we already have "virtio" and "std" would be the new default for "64bit". DimStar gave his ok for adding the new variants. Added two machine variants "cirrus" and "qxl" to [machines](https://openqa.opensuse.org/admin/machines) on o3, and four scenarios "gnome@64bit\_cirrus", "gnome@64bit\_qxl", "kde@64bit\_cirrus", "gnome@64bit\_qxl" to [Development: openSUSE Tumbleweed](https://openqa.opensuse.org/admin/job_templates/38).

<https://github.com/os-autoinst/os-autoinst/pull/1169>for the proposal to revert to the qemu defaults.

However, we can still do some upfront testing so I scheduled some more tests for Tumbleweed tests on the special, specific machine "64bit\_std" which explicitly sets the "std" graphics adapter. Scheduled many scenarios in [Development Tumbleweed](https://openqa.opensuse.org/admin/job_templates/38).

test results:

- [create\\_hdd\\_gnome](https://openqa.opensuse.org/tests/latest?version=Tumbleweed&machine=64bit_std&flavor=DVD&test=create_hdd_gnome&arch=x86_64&distri=opensuse#next_previous) ok
- [create\\_hdd\\_textmode](https://openqa.opensuse.org/tests/966515#next_previous) ok
- [desktopapps-gnome](https://openqa.opensuse.org/tests/latest?arch=x86_64&distri=opensuse&flavor=DVD&machine=64bit_std&test=desktopapps-gnome&version=Tumbleweed#next_previous) ok (as unstable as "64bit" variant)
- [extra\\_tests\\_on\\_gnome](https://openqa.opensuse.org/tests/966434#next_previous) ok (unstable in gnucash and exiv2 but no failures in steam, so good)
- [extra\\_tests\\_in\\_textmode](https://openqa.opensuse.org/tests/966566#next_previous) ok (fails in dstat, sssd, libgpiod, same as "64bit" variant)
- [kde](https://openqa.opensuse.org/tests/966427#next_previous) ok
- [minimalx](https://openqa.opensuse.org/tests/966452#next_previous) ok
- $\bullet$  gemu ok
- [textmode](https://openqa.opensuse.org/tests/966510#next_previous) ok
- update 13.1-gnome ok
- [virtualization](https://openqa.opensuse.org/tests/966449#next_previous) ok
- yast2\_qui ok (fails in yast2\_firewall on [boo#1114673](https://bugzilla.suse.com/show_bug.cgi?id=1114673) as [cirrus\)](https://openqa.opensuse.org/tests/latest?version=Tumbleweed&arch=x86_64&distri=opensuse&flavor=DVD&machine=64bit&test=yast2_gui)
- yast2 ncurses ok (fails same as [cirrus\)](https://openqa.opensuse.org/tests/latest?distri=opensuse&arch=x86_64&test=yast2_ncurses&machine=64bit&flavor=DVD&version=Tumbleweed#next_previous)
- [kde-live\\_installation](https://openqa.opensuse.org/tests/966588#next_previous) ok
- [zdup-Leap-42.3-kde](https://openqa.opensuse.org/tests/971783) needs asset, @waitfor new builds fails reproducibly to switch ttys in

[https://openqa.opensuse.org/tests/972173#step/setup\\_zdup/4](https://openqa.opensuse.org/tests/972173#step/setup_zdup/4), also in the post\_fail\_hook. I wonder if this is because of the X server actually running on a different tty? I doubt that because the post\_fail\_hook should try tty5 which should really be free. The serial port output showed the scheduler in kernel to be a "blocked task". Trying with openqa-clone-job --skip-chained-deps --within-instance https://openqa.opensuse.org 972173 TEST=zdup-Leap-42.3-kde\_4G\_timeout\_scale\_3 QEMURAM=4096 TIMEOUT\_SCALE=3 to give the machine more head-room: Created job #972175: opensuse-Tumbleweed-DVD-x86\_64-Build20190630-zdup-Leap-42.3-kde@64bit\_std ->

https://openqa.opensuse.org/t972175, in interactive mode I connected, GUI was not reactive, over VNC at least the machine reacted on "ctrl-alt-del" and rebooted, retriggered as<https://openqa.opensuse.org/tests/972176>

- [gnome-live](https://openqa.opensuse.org/tests/966581#next_previous) quite unstable, compare to "update\_Leap\_15.1\_gnome"
- [extra\\_tests\\_in\\_kde](https://openqa.opensuse.org/tests/966566#next_previous) missing asset of generation job, added to schedule
- [extra\\_tests\\_in\\_xfce](https://openqa.opensuse.org/tests/966431#next_previous) same as kde variant  $\bullet$ 
	- [gnome](https://openqa.opensuse.org/tests/latest?distri=opensuse&arch=x86_64&test=gnome&machine=64bit_std&flavor=DVD&version=Tumbleweed) fails reproducibly in "xorg\_vt" showing "Xwayland" instead of plain "X"
		- -> need to foresee this in tests, seems like "std" causes the system to automatically select wayland instead of X, asked "DimStar" in IRC, answer: We should accept that wayland is detected as default and rely on that. That has an impact on "create\_hdd\_gnome-wayland" and [downstream jobs](https://openqa.opensuse.org/tests/971699#dependencies)
		- o first created <https://github.com/os-autoinst/os-autoinst-needles-opensuse/pull/565>and <https://github.com/os-autoinst/os-autoinst-distri-opensuse/pull/7769> to generalize xorg\_vt
		- I hardcoded "QEMUVGA=cirrus" on the x86\_64 machines which are not "bare-metal" and only when QEMUVGA is not set already, see https://openga.suse.de/admin/machines . I did the same on https://openga.opensuse.org/admin/machines to be on the safe side for now ( [https://openqa.opensuse.org/tests/966421#step/xorg\\_vt/3](https://openqa.opensuse.org/tests/966421#step/xorg_vt/3) shows that the explicit "cirrus" is fine as well whereas [https://openqa.opensuse.org/tests/966446#step/xorg\\_vt/4](https://openqa.opensuse.org/tests/966446#step/xorg_vt/4) shows that "qxl" fails the same for now as "std" as "wayland" was not expected there)
- · [toolkit](https://openqa.opensuse.org/tests/966426#step/tk/10) fails showing a correct image but apparently no needle matches this, need to compare with cirrus case -> created [https://bugzilla.opensuse.org/show\\_bug.cgi?id=1139927](https://bugzilla.opensuse.org/show_bug.cgi?id=1139927) and an according workaround needle "tk-ui-toolkit-tk-boo1139927-no\_text\_string\_shown-20190701", retriggered as https://openga.opensuse.org/tests/972161 -> [ok](https://openqa.opensuse.org/tests/972161#step/tk/9)
- [update\\_Leap\\_15.1\\_gnome](https://openqa.opensuse.org/tests/966449#next_previous) very unstable, xorg\_vt (as above) but also oomath, ooffice, firefox, needs further investigation! -> xorg\_vt solved with <https://github.com/os-autoinst/os-autoinst-distri-opensuse/pull/7769> and new needle
- [update\\_Leap\\_42.3\\_kde](https://openqa.opensuse.org/tests/966516#next_previous) incomplete, needs base image, created, retriggered -> <https://openqa.opensuse.org/tests/972172> ok

#### **#9 - 2019-07-01 13:34 - okurz**

*- Description updated*

#### **#10 - 2019-07-02 08:55 - okurz**

<https://github.com/os-autoinst/os-autoinst/pull/1169>merged

#### **#11 - 2019-07-02 09:34 - okurz**

*- Blocks action #35589: [functional][u][opensuse][sporadic][medium] test fails in kontact - needs workaround for boo#1105207, then akregator not closed added*

#### **#12 - 2019-07-02 11:19 - okurz**

*- Description updated*

- DONE: @waitfor [gh#os-autoinst/os-autoinst-distri-opensuse#7769](https://github.com/os-autoinst/os-autoinst-distri-opensuse/pull/7769), then
	- DONE: Add gnome@64bit\_cirrus for Tumbleweed
	- DONE: Add kde@64bit\_cirrus for Tumbleweed

Also I added "gnome@64bit\_std" and "kde@64bit\_std" to be explicit however I plan to remove these soon again after we actually switched the 64bit machines to "std" instead.

Asked DimStar which TW snapshot would be good to test against std and we agreed that 20190702 should be good. I removed QEMUVGA=cirrus from all [machine definitions on o3](https://openqa.opensuse.org/admin/machines) except "64bit\_cirrus".

I installed the new version of os-autoinst on openqaworker1, rebooted and will check how jobs run there as well.

#### **#13 - 2019-07-02 11:32 - okurz**

*- Description updated*

#### **#14 - 2019-07-02 11:54 - okurz**

openqa-clone-job --skip-chained-deps --within-instance<https://openqa.opensuse.org>972404 QEMUVGA= Created job #973125: opensuse-Tumbleweed-DVD-x86\_64-Build20190701-toolkits@64bit -> <https://openqa.opensuse.org/t973125>

however that job failed in [https://openqa.opensuse.org/tests/973125#step/prepare\\_test\\_data/1](https://openqa.opensuse.org/tests/973125#step/prepare_test_data/1) as the kernel command line still has "video=1024x768-16" from the generated qcow2 image. I deleted the according jobs again. Better to wait for a fresh new snapshot with properly created images as cloning including the parent is not easily possible as clone-job does not pass parameters to the parent.

#### **#15 - 2019-07-02 13:47 - okurz**

*- Description updated*

#### **#16 - 2019-08-13 13:27 - okurz**

*- Copied to action #55445: [functional][u] On OSD get rid of workaround QEMUVGA=cirrus in machines added*

#### **#17 - 2019-08-13 13:32 - okurz**

*- Copied to action #55448: [opensuse] cleanup cirrus/std/qxl ob o3 added*

#### **#18 - 2019-08-13 13:33 - okurz**

- *Description updated*
- *Status changed from Feedback to Resolved*

default graphics adapter in os-autoinst has been changed to "std", the QEMUVGA=cirrus machine variant on o3 has already been removed, special tickets have been created for followup on o3 and osd.

#### **#19 - 2019-10-01 14:04 - dheidler**

*- Status changed from Resolved to Workable*

This fail seems to happen in<https://openqa.suse.de/tests/3408495> due to cirrus.

Should we switch SLE15SP2 to std?

#### **#20 - 2019-10-01 15:28 - okurz**

Yes, you should. That is **[#55445](https://progress.opensuse.org/issues/55445)** 

### **#21 - 2019-10-15 08:39 - SLindoMansilla**

*- Subject changed from [functional][u] test fails in swing due to incorrect rendering on 16bpp framebuffers to [opensuse] test fails in swing due to incorrect rendering on 16bpp framebuffers*

Not resolved by U-Team